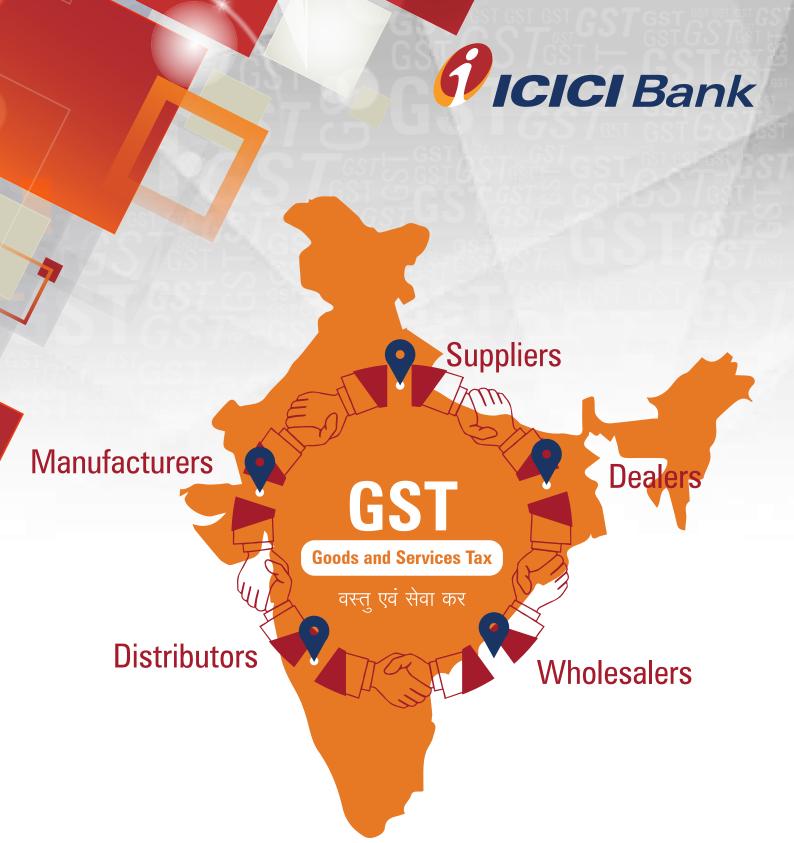

## ICICI Bank is an authorised GST collecting bank

## Steps for paying Goods and Services Tax (GST) through ICICI Bank branch – NEFT/RTGS

Login with the User Name and Password provided by GST on GSTN (Goods and Services Tax Network) website www.gst.gov.in for making tax payment.

| 💈 Goo        | ods and S  | ervices Tax                 |                     |                                                 | 4 Login |
|--------------|------------|-----------------------------|---------------------|-------------------------------------------------|---------|
| Home         | Services + | Notifications & Circulars + | Acts & Rules +      | Grievance                                       |         |
| Home > Login |            |                             |                     |                                                 |         |
|              |            | Login                       |                     |                                                 |         |
|              |            | Username*                   |                     | <ul> <li>Indicates mandatory fields.</li> </ul> |         |
|              |            | GSTNICIC                    |                     |                                                 |         |
|              |            | Password •                  |                     |                                                 | 182     |
|              |            |                             |                     |                                                 | A       |
|              |            | Type the characters         | you see in the imag | e below*                                        |         |
|              |            | 958363                      |                     |                                                 |         |
|              |            |                             | •                   |                                                 |         |
|              |            | LOGIN                       |                     |                                                 |         |

2

## Click on 'Continue to dashboard'.

| -            |                                                                                                    | Skip to Main Content O A* A |
|--------------|----------------------------------------------------------------------------------------------------|-----------------------------|
| 🐰 Goods      | and Services Tax                                                                                                    | SICICI BANK LIMITED         |
| Dashboard Se | rvices +                                                                                                    |                             |
| Dashboard    |                                                                                                    |                             |
|              |                                                                                                    |                             |
|              | xxxxxxxxxxxxxxxxxxxxxxxxxxxxxxxxxxxxxx                                                                                                    |                             |
|              | "We convey our sincere thanks for your contribution in the economic growth of the country."                                                                                                    |                             |
|              | You can also navigate to your chosen page through above navigation panel.                                                                                                    | *                           |
|              |                                                                                                    | 542.0                       |
|              | 5                                                                                                    |                             |
|              |                                                                                                    |                             |
|              |                                                                                                    |                             |
|              | CON                                                                                                    | TINUE TO DASHBOARD >        |
|              | ,,                                                                                                    |                             |
|              |                                                                                                    |                             |
|              |                                                                                                    |                             |
|              |                                                                                                    |                             |
|              |                                                                                                    |                             |
|              |                                                                                                    |                             |
|              | 25 3 1월 251 1월 - 2 <b>3</b> 10 1월 261 1월 261 1월 2 | N SECON                     |

Post clicking on 'Continue to dashboard', you will be redirected to the next page where a dashboard will be displayed.

3

| ashboard Services -         |                    |           |                |          |                 |              |
|-----------------------------|--------------------|-----------|----------------|----------|-----------------|--------------|
| Ledger Balance 29/06        | 5/2017<br>Download | 10        |                | X        |                 |              |
|                             | IGST (१)           | CGST(t)   | UTGST (?)      | CESS (१) | View Profile 9  | 2422-00<br>2 |
| Liability related to Return | 0                  | 0         | :0             | 19       |                 |              |
| Cash                        | 0                  | 0         | 0              | 0        | Notices/Orders  | Saved Forms  |
| Input tax Credit            | 0                  | 0         | 0              | 0        | No record found |              |
| (Net Liability)/Net Credit  | 0                  | 0         | 0              | 0        |                 |              |
| Liability other than Return | 0                  | 0         | 0              | 0        |                 |              |
| FILE RETURN                 | NS > PAY TA        | x». uma   | 2ETTC / CASH)  |          |                 |              |
| FLE RETURN                  | NS > PAY 17        | x • unita | 2 ITC / CASH ) |          |                 |              |

Follow the below path for creating challan – "Services > Payments > Create challan".

| Dashboard Services •         |                |         |                 |          |                 |             |
|------------------------------|----------------|---------|-----------------|----------|-----------------|-------------|
| Legistration Ledgers Payment | ts User Servic | es      |                 |          |                 |             |
| reate Challan                |                |         | Saved Challan   | 5        |                 |             |
| hallan History               | Downloa        | d Ø.    |                 |          |                 |             |
|                              | 1GST (?)       | CGST(?) | UTGST (?)       | CESS (?) | View Profile 🗿  |             |
| Liability related to Return  | 0              | 0       | 0               | 18       |                 |             |
| Cash                         | 0              | 0       | 0               | 0        | Notices/Orders  | Saved Forms |
| Input tax Credit             | 0              | 0       | 0               | 0        | No record found |             |
| (Net Liability)/Net Credit   | 0              | 0       | 0               | 0        |                 |             |
| Liability other than Return  | 0              | 0       | 0               | 0        |                 |             |
|                              |                |         |                 |          |                 |             |
| FILE REFURM                  | S + PAY TA     | vo unu  | ZE ITC / GASH > |          |                 |             |
| FILE RETURN                  | ES > PAY 17    | w> umu  | ZE TTC / GASH)  |          |                 |             |

Enter the amount under different tax heads (CGST, SGST, IGST and CESS) as per GST rates, Select the mode of payment as NEFT/ RTGS, Select 'ICICI Bank' as remitting bank and click on 'Generate Challan'.

5

|                                     | Tax (₹) | Interest (₹)       | Penalty (₹) | Fees (₹) | Other (₹) | Total (₹)          |  |  |  |
|-------------------------------------|---------|--------------------|-------------|----------|-----------|--------------------|--|--|--|
| CGST(0005)                          | 1       |                    |             |          |           | 1                  |  |  |  |
| IGST(0008)                          | 1       |                    |             |          |           | 1                  |  |  |  |
| CESS(0009)                          | 2       |                    |             |          |           | 2                  |  |  |  |
| Gujarat<br>SGST(0006)               | 1       |                    |             |          |           | 1                  |  |  |  |
| Total Challan Amount:               |         | ₹5/-               |             |          |           |                    |  |  |  |
| Total Challan Amount (In<br>Words): |         | Rupees Five Only   |             |          |           |                    |  |  |  |
| ayment Modes                        |         |                    |             |          |           |                    |  |  |  |
| E-Payment                           | R       | emitting Bank*     |             |          |           |                    |  |  |  |
| Over The Co                         | unter   | ICICI BANK LIMITED |             |          |           |                    |  |  |  |
| • NEFT/RTGS                         | ~       |                    |             |          |           |                    |  |  |  |
|                                     |         |                    |             |          |           | ENERATE CHALLAN TO |  |  |  |

6 After clicking on 'Generate Challan', you need to visit the nearest ICICI Bank branch and submit the request.

Branch will process the request and update the GSTN Portal

8.

You can download challan (e-Receipt) by following the below the path – "Services > Payments > Challan history".

| Dashboard         Services +           Registration         Ledgers         Payments                                                                                                    | User Services                           |          |                |          |                                  |             |
|----------------------------------------------------------------------------------------------------|-----------------------------------------|----------|----------------|----------|----------------------------------|-------------|
| Create Challan<br>Challan Hi                                                                                                    | 0.0000000000000000000000000000000000000 |          | Saved Challans |          |                                  |             |
| and the second second s | Download 0                              |          |                |          | 14587358533835833683368336833683 |             |
| 5                                                                                                    | GST (?) C                               | GST(?) U | rgst (१)       | CESS (?) | View Profile O                   |             |
| Liability related to Return                                                                                                    | 0                                       | 0        | 0              | 18<br>0  |                                  |             |
| Cash                                                                                                    | 0                                       | 0        | 0              | 0        | Notices/Orders                   | Saved Forms |
| Input tax Credit                                                                                                    | 0                                       | 0        | 0              | 0        | No record found                  |             |
| (Net Liability)/Net Credit                                                                                                    | 0                                       | 0        | 0              | 0        |                                  |             |
| Liability other than Return                                                                                                    | 0                                       | O        | 0              | 0        |                                  |             |
| FILE RETURNS                                                                                                    | PAY TAX >                               | 011421-0 | C/CASH)        |          |                                  |             |

9.

## Select the challan to download.

| Create Challan                  |            | Saved C    | haltan |             | Challan Histr  | xγ                        |
|---------------------------------|------------|------------|--------|-------------|----------------|---------------------------|
| Search By CPIN CPIN Letter CPIN |            | EARCH      |        |             |                | Indicates mandatory field |
| CPIN :                          | Created On | Amount (?) | Mode   | Expiry Date | Payment Date : | Payment Status            |

**10.** After selecting the challan, the below screen will be displayed. Click on download.

| Dashboard Services •             |                                         |               |  |
|----------------------------------|-----------------------------------------|---------------|--|
| Dashboard Payment Challan Receip | t.                                      |               |  |
| GOODS AND SERVICES TAX PA        | YMENT RECEIPT                           |               |  |
| CPIN                             | Payment Date                            | Payment Time  |  |
| 17062700000226                   | 29/06/2017                              | 11:33:57      |  |
| Payment Particulars              | *                                       |               |  |
| CIN                              | Bank Name                               | BRN           |  |
| 1CIC17062700000226               | ICICI BANK LIMITED                      | 11437002      |  |
| Details of Taxpayer              |                                         |               |  |
| GSTIN                            | Email Address                           | Mobile Number |  |
| 27AAAC11195H1ZM                  | gsttaxteam@icicibank.com                | 9833900860    |  |
|                                  | x0000000000000000000000000000000000000  |               |  |
| Name                             | Address                                 |               |  |
| ICICI BANK LIMITED               | GROUND FLOOR, ICICI BANK TOWER          | IS, BKC       |  |
|                                  | 200000000000000000000000000000000000000 |               |  |

|                                  |                                                                                                    | Tax (?) | Interest (?)      | Penalty (₹) | Fees (₹) | Other (₹) | Total (₹) |  |  |
|----------------------------------|----------------------------------------------------------------------------------------------------|---------|-------------------|-------------|----------|-----------|-----------|--|--|
| GST(0005)                        |                                                                                                    | 1       | 0                 | 0           | 0        | 0         | <b>1</b>  |  |  |
| GST(0008)                        |                                                                                                    | 0       |                   | 0           | 0        | 0         | 1         |  |  |
| CESS(0009) 0                     |                                                                                                    | o       | 1                 | o           | o        | 1         |           |  |  |
| Maharashtra SGST(0006) 0         |                                                                                                    | 0       | 0                 | 4           | o        | 4         |           |  |  |
| Total Challan Amount:            |                                                                                                    |         | t 7 /-            |             |          |           |           |  |  |
| Total Challan Amount (In Words): |                                                                                                    |         | Rupees Seven Only |             |          |           |           |  |  |
| Mode of Payment<br>Net Banking   |                                                                                                    |         |                   |             |          |           |           |  |  |
| Note                             | <ol> <li>Status of the Transaction can be tracked under 'Track Payment Status' at GST website.</li> <li>Payment status will be set as 'Paid' for this transaction.</li> <li>This is a system generated receipt.</li> </ol> |         |                   |             |          |           |           |  |  |